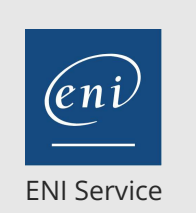

référence T126-DP300

28h

**Microsoft Azure Administrer des bases de données relationnelles dans Azure**

 $\mathscr{L}$  (Télé-)présentiel  $\mathscr{L}$  Cours Officiel  $\mathbb{E}$  Formation certifiante

# **Microsoft Azure Administrer des bases de données relationnelles dans Azure**

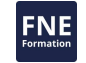

# **Objectifs**

- Planifier, déployer et configurer les offres de SQL Azure
- Surveiller la performance des bases de données
- Configurer une base de données et exécuter des requêtes pour une performance optimale.
- $\odot$  Planifier et configurer une solution de haute disponibilité.

# **Pré-requis**

Connaissances sur SQL Server et Azure. Idéalement avoir suivi les formations Administrer une infrastructure de bases de données Microsoft SQL Server, Microsoft Azure Administration et Microsoft Azure Data Notions fondamentales ou posséder les compétences et connaissances équivalentes

# **Certification**

Cette formation prépare à l'examen "Administering Relational Databases on Microsoft Azure", qui permet d'obtenir la certification Microsoft Certified : Azure Database Administrator Associate

# **Public**

Cette formation s'adresse aux professionnels des données qui gèrent des données et des bases de données et qui souhaitent en savoir plus sur l'administration des technologies de plateformes de données disponibles sur Microsoft Azure. Cette formation prépare au rôle d'administrateur de Bases de Données.

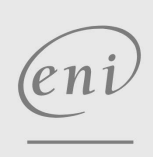

 $\sim$  02 40 92 45 50  $\sim$  formation@eni.fr www.eni-service.fr

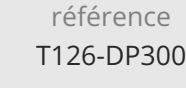

28h

# **Microsoft Azure Administrer des bases de données relationnelles dans Azure**

ENI Service

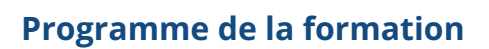

#### **Le rôle de l'Administrateur de Base de Données Azure (3 heures)**

- Rôles des Plateformes de Données Azure
- Plateformes et options de la Base de Données Azure
- Niveaux de Compatibilité du Serveur SQL
- Fonctionnalités de Prévisualisation Azure
- Travaux pratiques : Utilisation du Portail Azure et de SQL Server Management Studio
	- Provision d'un Serveur SQL sur une machine virtuelle Azure Se connecter au Serveur SQL et restaurer une sauvegarde

#### **Planification et mise en oeuvre des ressources de la plateforme de données (4 heures)**

- Déploiement de SQL Server à l'aide d'IaaS
- Déploiement de SQL Server à l'aide de PaaS
- Déploiement de solutions de base de données Open Source sur Azure
- Travaux pratiques : Déploiement de la Base de Données SQL Azure Déployer une VM à l'aide d'un modèle ARM
	- Configurer les ressources nécessaires avant la création d'une base de données
	- Déployer une base de données SQL Azure
	- Enregistrer l'instance Azure SQL Database dans Azure Data Studio et valider la connectivité
	- Déployer PostgreSQL ou MySQL à l'aide d'un outil client pour valider la connectivité

#### **Mettre en oeuvre un environnement sécurisé (5 heures)**

- Configurer l'authentification de la base de données
- Configurer l'autorisation de la base de données
- Mettre en oeuvre la sécurité des données au repos
- Mettre en oeuvre la sécurité des données en transit
- Mettre en oeuvre des contrôles de conformité pour les données sensibles
- Travaux pratiques : Mettre en oeuvre un environnement sécurisé Configurer une règle de pare-feu basée sur le serveur à l'aide du portail Azure
	- Autoriser l'accès à Azure SQL Database avec Azure Active Directory
	- Activer la sécurité et la classification des données avancées Gérer l'accès aux objets de base de données

#### **Surveiller et optimiser les ressources opérationnelles (3 heures)**

- Bases de références et suivi des performances
- Principales causes de problèmes de performance
- Configuration des ressources pour une performance optimale
- Configuration de la base de données des utilisateurs
- Tâches de maintenance liées aux performances
- Travaux pratiques : Suivi et optimisation des ressources Isoler les problèmes de CPU
	- Utilisez Query Store pour observer les problèmes de blocage

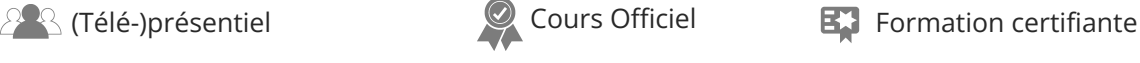

**FNE** Détecter et corriger les problèmes de fragmentation

# **Optimiser les performances des requêtes (4 heures)**

- Comprendre les plans de requête SQL Server
- Explorer la conception de bases de données basées sur les performances
- Évaluer les améliorations de performance
- Travaux pratiques : Résolution des problèmes de performance des requêtes
- Identifier les problèmes liés à la conception de base de données AdventureWorks2017
- Isoler les zones problématiques dans les requêtes peu performantes dans AdventureWorks2017
- Utiliser Query Store pour détecter et gérer la régression dans AdventureWorks2017
- Utiliser des conseils de requête pour impacter les performances dans AdventureWorks2017

#### **Automatisation des tâches (2 heures)**

- Configuration du Déploiement Automatique
- Définition des Tâches Planifiées
- Configuration des événements étendus
- Gestion des ressources Azure PaaS à l'aide de méthodes automatisées
- Travaux pratiques : Automatisation des tâches Déployer un modèle Azure à partir d'un modèle Quickstart sur GitHub
	- Configurer les notifications en fonction des indicateurs de performance
	- Déployer un Runbook Azure Automation pour reconstruire des index sur une base de données SQL Azure

#### **Planifier et mettre en oeuvre un environnement de haute disponibilité et de reprise après sinistre (7 heures)**

- Stratégies de haute disponibilité et de reprise après sinistre
- Plateforme IaaS et outils de base de données pour HADR
- Plateforme PaaS et outils de base de données pour HADR
- Sauvegarde et récupération de base de données
- Travaux pratiques : Planifier et mettre en oeuvre un environnement de haute disponibilité et de reprise après sinistre

Créer un groupe de disponibilité Toujours Actif Activer la géo-réplication pour Azure SQL Database Sauvegarder sur URL et restaurer à partir d'URL

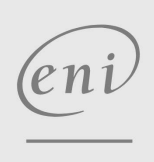

02 40 92 45 50 formation@eni.fr www.eni-service.fr

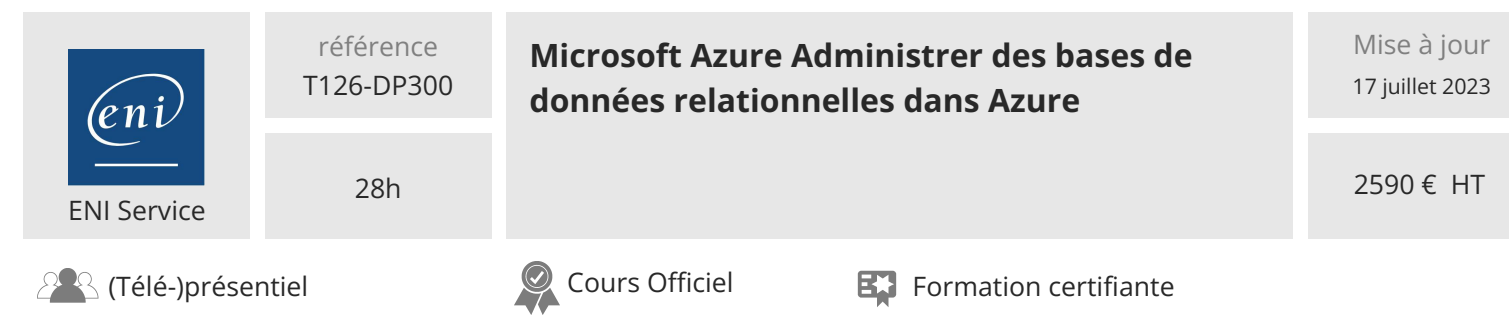

# **Délais d'accès à la formation**

Les inscriptions sont possibles jusqu'à 48 heures avant le début de la formation.

Dans le cas d'une formation financée par le CPF, ENI Service est tenu de respecter un délai minimum obligatoire de 11 jours ouvrés entre la date d'envoi de sa proposition et la date de début de la formation.

#### **Modalités et moyens pédagogiques, techniques et d'encadrement**

Formation avec un formateur, qui peut être suivie selon l'une des 3 modalités ci-dessous :

1 Dans la salle de cours en présence du formateur.

2 Dans l'une de nos salles de cours immersives, avec le formateur présent physiquement à distance. Les salles immersives sont équipées d'un système de visio-conférence HD et complétées par des outils pédagogiques qui garantissent le même niveau de qualité.

3 Depuis votre domicile ou votre entreprise. Vous rejoignez un environnement de formation en ligne, à l'aide de votre ordinateur, tout en étant éloigné physiquement du formateur et des autres participants. Vous êtes en totale immersion avec le groupe et participez à la formation dans les mêmes conditions que le présentiel. Pour plus d'informations : Le téléprésentiel notre solution de formation à distance.

Le nombre de stagiaires peut varier de 1 à 12 personnes (5 à 6 personnes en moyenne), ce qui facilite le suivi permanent et la proximité avec chaque stagiaire.

Chaque stagiaire dispose d'un poste de travail adapté aux besoins de la formation, d'un support de cours et/ou un manuel de référence au format numérique ou papier.

Pour une meilleure assimilation, le formateur alterne tout au long de la journée les exposés théoriques, les démonstrations et la mise en pratique au travers d'exercices et de cas concrets réalisés seul ou en groupe.

#### **Modalités d'évaluation des acquis**

En début et en fin de formation, les stagiaires réalisent une auto-évaluation de leurs connaissances et compétences en lien avec les objectifs de la formation. L'écart entre les deux évaluations permet ainsi de mesurer leurs acquis.

En complément, pour les stagiaires qui le souhaitent, certaines formations peuvent être validées officiellement par un examen de certification. Les candidats à la certification doivent produire un travail personnel important en vue de se présenter au passage de l'examen, le seul suivi de la formation ne constitue pas un élément suffisant pour garantir un bon résultat et/ou l'obtention de la certification.

Pour certaines formations certifiantes (ex : ITIL, DPO, ...), le passage de l'examen de certification est inclus et réalisé en fin de formation. Les candidats sont alors préparés par le formateur au passage de l'examen tout au long de la formation.

#### **Moyens de suivi d'exécution et appréciation des résultats**

Feuille de présence, émargée par demi-journée par chaque stagiaire et le formateur. Evaluation qualitative de fin de formation, qui est ensuite analysée par l'équipe pédagogique ENI. Attestation de fin de formation, remise au stagiaire en main propre ou par courrier électronique.

### **Qualification du formateur**

La formation est animée par un professionnel de l'informatique et de la pédagogie, dont les compétences techniques, professionnelles et pédagogiques ont été validées par des certifications et/ou testées et approuvées par les éditeurs et/ou notre équipe pédagogique. Il est en veille technologique permanente et possède plusieurs années d'expérience sur les produits, technologies et méthodes enseignés. Il est présent auprès des stagiaires pendant toute la durée de la formation.

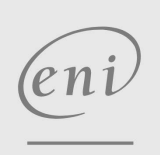

02 40 92 45 50 formation@eni.fr www.eni-service.fr

**NE**